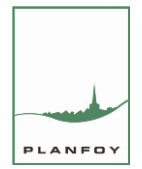

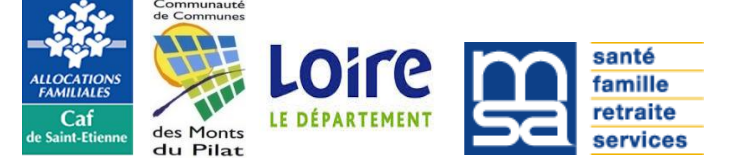

## **Fiche d'inscription administrative cantine périscolaire extrascolaire (vacances)**

## **+ saisie réservations transport scolaire garderie OGEC**

Nom/prénom du responsable : …………………………………………………. Adresse mail utilisée sur la plateforme PARASCOL: ………………………………………… Régime de sécurité sociale : général MSA autre :…………………….. Assurance individuelle n° …………………. (fournir l'attestation)

## INSCRIPTIONS DES ENFANTS

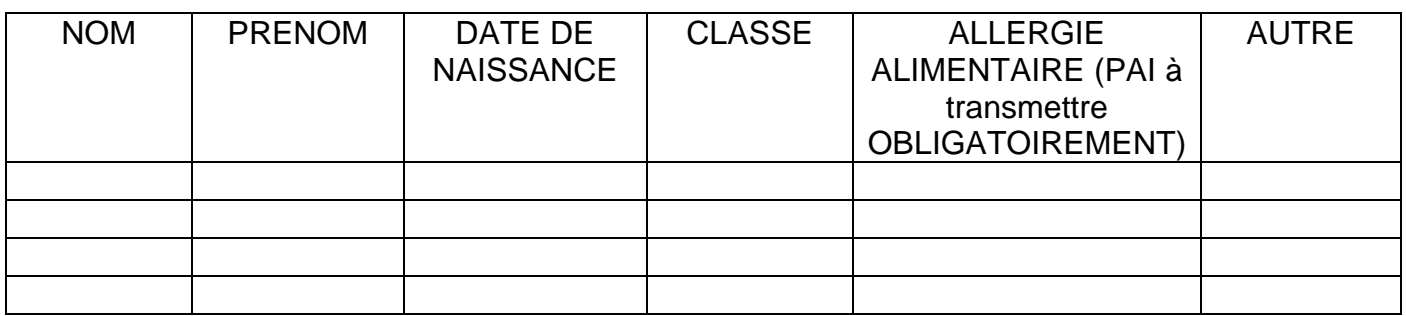

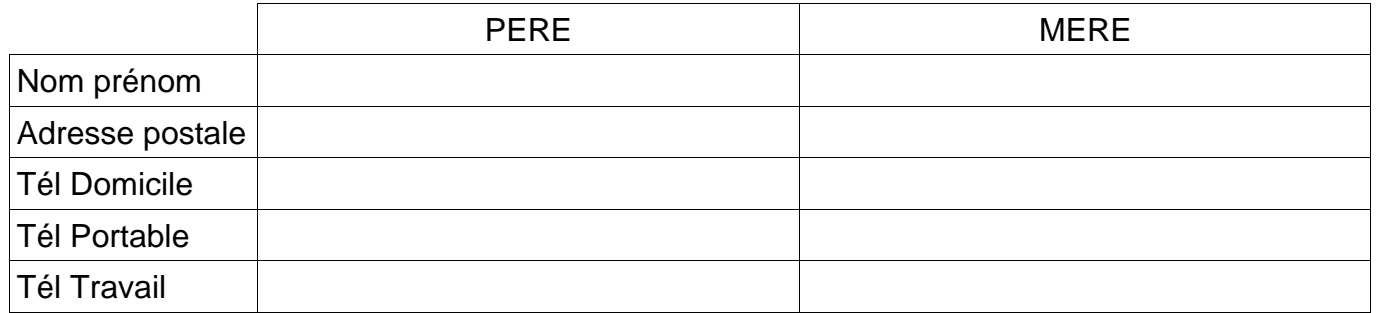

 J'autorise la mairie à consulter le fichier Cdap et je communique mon numéro d'allocataire CAF : **…............................................** Attention : je m'engage à signaler tout changement de situation au secrétariat de mairie pour la prise en charge de la modification de mon quotient familial.

 Je n'autorise PAS la mairie à consulter le fichier Cdap et je fournis un justificatif de quotient familial (attestation CAF, MSA, avis imposition revenus 2021 sur salaires 2020 + attestation de versement de prestations familiales) pour la rentrée **et à chaque modification** de quotient familial (changement de situation, en janvier, etc.)

**RGPD** : Les inscriptions recueillies sur ce formulaire sont enregistrées dans un fichier informatisé par le secrétariat de la mairie et sont destinées à un usage interne uniquement.

Ces informations sont nécessaires à l'accueil de votre enfant. Elles sont conservées pendant toute la durée de sa fréquentation des services municipaux et sont anonymisées trois ans au plus tard après sa dernière inscription.

Conformément à la loi « informatique et libertés », vous pouvez exercer votre droit d'accès aux données le concernant et les faire rectifier en vous adressant au secrétariat de la mairie.

**A PLANFOY le ……………………**

*signature des responsables légaux :*

*Mention manuscrite* **« bon pour accord »** après lecture des règlements (cantine et ACM)

Pièces à joindre obligatoirement : autorisation parentale, fiche sanitaire, attestation d'assurance et justificatif QF si refus consultation Cdap, PAI le cas échéant.